## **Die Farbwelt**

Hauptsächlich besteht die Farbwelt der Hochschule Zittau/Görlitz aus einem definierten Grün und einem definierten Grau. Weiterhin gibt es sechs zusätzliche Farben um die Fakultäten der Hochschule zu untergliedern. Außerdem sind Grautonvarianten und Farbverläufe gestattet. Schriftfarben sind besonders definiert (s. Seite 10 – 12 // Typografie ). Durch die Farbwelt untergliedert sich auch die interne Struktur der Hochschule Zittau/Görlitz (s. Seite 19 // Identebenen ).

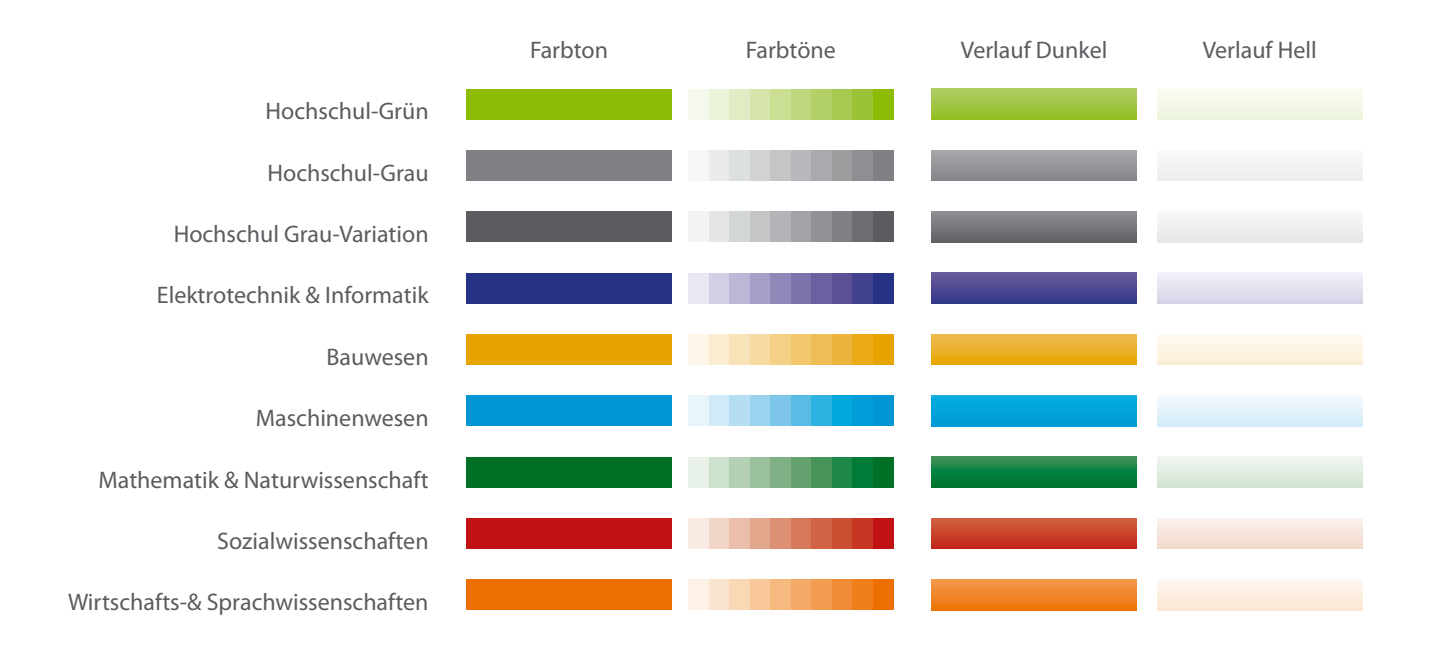

## **Der Farbverlauf**

Der Farbverlauf der Hochschule Zittau/Görlitz wird mit den dargestellten Optionen angelegt.

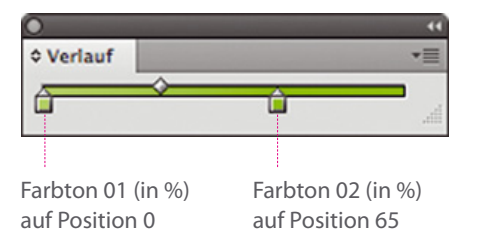

Ein Dunkler Verlauf ist stets mit 70 % des 1. Farbtones und 100 % des 2. Farbtones anzulegen. Ein Heller Verlauf ist stets mit 5 % des 1. Farbtones und 20 % des 2. Farbtones anzulegen.

Der Verlaufwinkel ist auf - 90° zu stellen. Der Anteil des dunkleren Farbwertes ist somit größer und nach unten ausgerichtet. **Ausnahme:** Im Layout-Programm "QuarkXPress" ist die Position der Farben technisch nicht genau zu bestimmen und der Standardwert zu verwenden.

## **Die Farbwelt – Farbwerte**

Das moderne Hochschul-Grün, im Spiel mit dem Hochschul-Grau und den Fakultätsfarben, ist das Wiedererkennungsmerkmal des Corporate-Designs der Hochschule Zittau/Görlitz. Die Kombination innerhalb der Farbwelt ergibt die Untergliederung in Identebenen.

Die Kombination aus Hochschul-Grün und Hochschul-Grau ergibt die erste Identebene. Die Fakultätsfarben in Kombination mit dem Hochschul-Grau ergeben die zweite Identebene. Die Verwendung vom Hochschul-Grau allein, ist Zeichen der dritten Identebene, den Instituten.

# **Hochschul-Grün**

### **VOLLTON:**

**100 % Farbton**  CMYK: 54 / 0 / 100 / 0 RGB: 136 / 189 / 33 HEX: #88bd21

### **VERLAUF DUNKEL:**

**70 % Farbton**  CMYK: 38 / 0 / 70 / 0 RGB: 178 / 208 / 107 HEX: #b2d06b

**100 % Farbton**  CMYK: 54 / 00 / 100 / 00 RGB: 136 / 189 / 33 HEX: #88bd21

#### **VERLAUF HELL:**

**5 % Farbton**  CMYK: 3 / 0 / 5 / 0 RGB: 250 / 252 / 246 HEX: #fafcf6

**20 % Farbton**  CMYK: 11 / 0 / 20 / 0 RGB: 234 / 242 / 217 HEX: #eaf2d9

## **Hochschul-Grau**

### **VOLLTON:**

**100 % Farbton**  CMYK: 0 / 0 / 0 / 60 RGB: 135 / 135 / 134 HEX: #878786

#### **VERLAUF DUNKEL:**

**70 % Farbton**  CMYK: 0 / 0 / 0 / 42 RGB: 173 / 174 / 174<br>HEX: #adaeae HEX: #adaeae

**100 % Farbton**  CMYK: 0 / 0 / 0 / 60 RGB: 135 / 135 / 134 HEX: #878786

#### **VERLAUF HELL:**

**5 % Farbton**  CMYK: 0 / 0 / 0 / 3 RGB: 249 / 249 / 249 HEX: #f9f9f9

**20 % Farbton**  CMYK: 0 / 0 / 0 / 12 RGB: 232 / 233 / 233 HEX: #e8e9e9

**Hochschul-Grau-Variante** (Web-Navi)

### **VOLLTON:**

**100 % Farbton**  CMYK: 0 / 0 / 0 / 75 RGB: 100 / 100 / 99 HEX: #646463

### **VERLAUF DUNKEL:**

**70 % Farbton**  CMYK: 0/0/0/52<br>RGB: 152/152/1 RGB: 152 / 152 / 152<br>HEX: #989898 HEX: #989898

**100 % Farbton**  CMYK: 0 / 0 / 0 / 75 RGB: 100 / 100 / 99 HEX: #646463

## **VERLAUF HELL:**

**5 % Farbton**  CMYK: 0 / 0 / 0 / 4 RGB: 248 / 248 / 248 HEX: #f8f8f8

#### **20 % Farbton**

CMYK: 0 / 0 / 0 / 15 RGB: 227 / 227 / 228 HEX: #e3e3e4

## **Die Farbwelt – Farbwerte**

Die Fakultäten der Hochschule Zittau/Görlitz werden durch helle, freundliche Farben repräsentiert. In Kombination mit dem Hochschul-Grau ergeben Sie die zweite Identebene.

Bei Inhaltsangaben, etwa Tabellen, die mit Farbverläufen strukturiert werden, ist zu beachten, dass dunkle Verläufe eine optisch höhere Gewichtung haben als helle.

# **Elektrotechnik- & Informatik**

**VOLLTON:**

**100 % Farbton**  CMYK: 100 / 90 / 10 / 0 RGB: 35 / 47 / 129 HEX: #232f81

### **VERLAUF DUNKEL:**

**70 % Farbton**  CMYK: 70 / 63 / 0 / 7 RGB: 95 / 96 / 163 HEX: #5f60a3

**100 % Farbton**  CMYK: 100 / 90 / 10 / 0 RGB: 35 / 47 / 129 HEX: #232f81

#### **VERLAUF HELL:**

**5 % Farbton:**  CMYK: 5 / 5 / 0 / 1 RGB: 243 / 242 / 249 HEX: #f3f2f9

**20 % Farbton:**  CMYK: 20 / 18 / 0 / 2 RGB: 207 / 205 / 230 HEX: #cfcde6

### **Bauwesen**

**VOLLTON:**

**100 % Farbton**  CMYK: 0 / 35 / 100 / 10 RGB: 230 / 164 / 0 HEX: #e6e400

#### **VERLAUF DUNKEL:**

**70 % Farbton**  CMYK: 0 / 24 / 70 / 7 RGB: 239 / 190 / 90 HEX: #efbe5a

**100 % Farbton**  CMYK: 0 / 35 / 100 / 10 RGB: 230 / 164 / 0 HEX: #e6e400

### **VERLAUF HELL:**

**5 % Farbton**  CMYK: 0 / 2 / 5 / 1 RGB: 254 / 250 / 244 HEX: #fefaf4

**20 % Farbton**  CMYK: 0 / 7 / 20 / 2 RGB: 251 / 236 / 210 HEX: #fbecd2

# **Maschinenwesen**

**VOLLTON:**

**100 % Farbton**  CMYK: 100 / 0 / 0 / 15 RGB: 0 / 142 / 202 HEX: #008eca

#### **VERLAUF DUNKEL:**

**70 % Farbton**  CMYK: 70 / 0 / 0 / 11 RGB: 3 / 173 / 220<br>HEX: #03addc HEX: #03addc

**100 % Farbton**  CMYK: 100 / 0 / 0 / 15 RGB: 0 / 142 / 202 HEX: #008eca

## **VERLAUF HELL:**

**5 % Farbton**  CMYK: 05 / 0 / 0 / 1 RGB: 243 / 249 / 253 HEX: #f3f9fd

**20 % Farbton**  CMYK: 20 / 0 / 0 / 3 RGB: 207 / 232 / 246 HEX: #cfe8f6

# **Die Farbwelt – Farbwerte**

Die Fakultäten der Hochschule Zittau/Görlitz werden durch helle, freundliche Farben repräsentiert. In Kombination mit dem Hochschul-Grau ergeben Sie die zweite Identebene.

Bei Inhaltsangaben, etwa Tabellen, die mit Farbverläufen strukturiert werden, ist zu beachten, dass dunkle Verläufe eine optisch höhere Gewichtung haben als helle.

# **Mathematik- & Naturwissenschaft**

#### **VOLLTON:**

**100 % Farbton**  CMYK: 100 / 0 / 100 / 35 RGB: 0 / 113 / 46 HEX: #00712e

### **VERLAUF DUNKEL:**

**70 % Farbton**  CMYK: 70 / 0 / 70 / 24 RGB: 58 / 146 / 92 HEX: #3a925c

**100 % Farbton**  CMYK: 100 / 0 / 100 / 35 RGB: 0 / 113 / 46 HEX: #00712e

#### **VERLAUF HELL:**

**5 % Farbton**  CMYK: 5 / 0 / 5 / 2 RGB: 241 / 246 / 242 HEX: #f1f6f2

**20 % Farbton**  CMYK: 20 / 0 / 20 / 7 RGB: 204 / 222 / 205 HEX: #ccdecd

## **Sozialwissenschaften**

### **VOLLTON:**

**100 % Farbton**  CMYK: 25 / 100 / 100 / 0 RGB: 189 / 26 / 26 HEX: #bd1a1a

#### **VERLAUF DUNKEL:**

**70 % Farbton**  CMYK: 18 / 70 / 70 / 0 RGB: 208 / 100 / 76 HEX: #d0644c

**100 % Farbton**  CMYK: 25 / 100 / 100 / 0 RGB: 189 / 26 / 26 HEX: #bd1a1a

### **VERLAUF HELL:**

**5 % Farbton**  CMYK: 1 / 5 / 5 / 0 RGB: 252 / 244 / 241 HEX: #fcf4f1

**20 % Farbton**  CMYK: 5 / 20 / 20 / 0 RGB: 242 / 213 / 201 HEX: #f2d5c9

# **Wirtschafts- & Sprachwissenschaft**

## **VOLLTON:**

**100 % Farbton**  CMYK: 0 / 65 / 100 / 0 RGB: 238 / 114 / 0 HEX: #ee7200

#### **VERLAUF DUNKEL:**

**70 % Farbton**  CMYK: 0 / 45 / 70 / 0 RGB: 245 / 159 / 86 HEX: #f59f56

**100 % Farbton**  CMYK: 0 / 65 / 100 / 0 RGB: 238 / 114 / 0 HEX: #ee7200

### **VERLAUF HELL:**

**5 % Farbton**  CMYK: 0 / 3 / 5 / 0 RGB: 255 / 249 / 243 HEX: #fff9f3

#### **20 % Farbton**

CMYK: 0 / 13 / 20 / 0 RGB: 253 / 229 / 208 HEX: #fde5d0